## \* Перечень рекомендуемых мероприятий по улучшению условий труда

## Наименование организации: Государственное бюджетное общеобразовательное учреждение Самарской области «Школа-интернат №136 для обучающихся с ограниченными возможностями здоровья городского округа Самара»

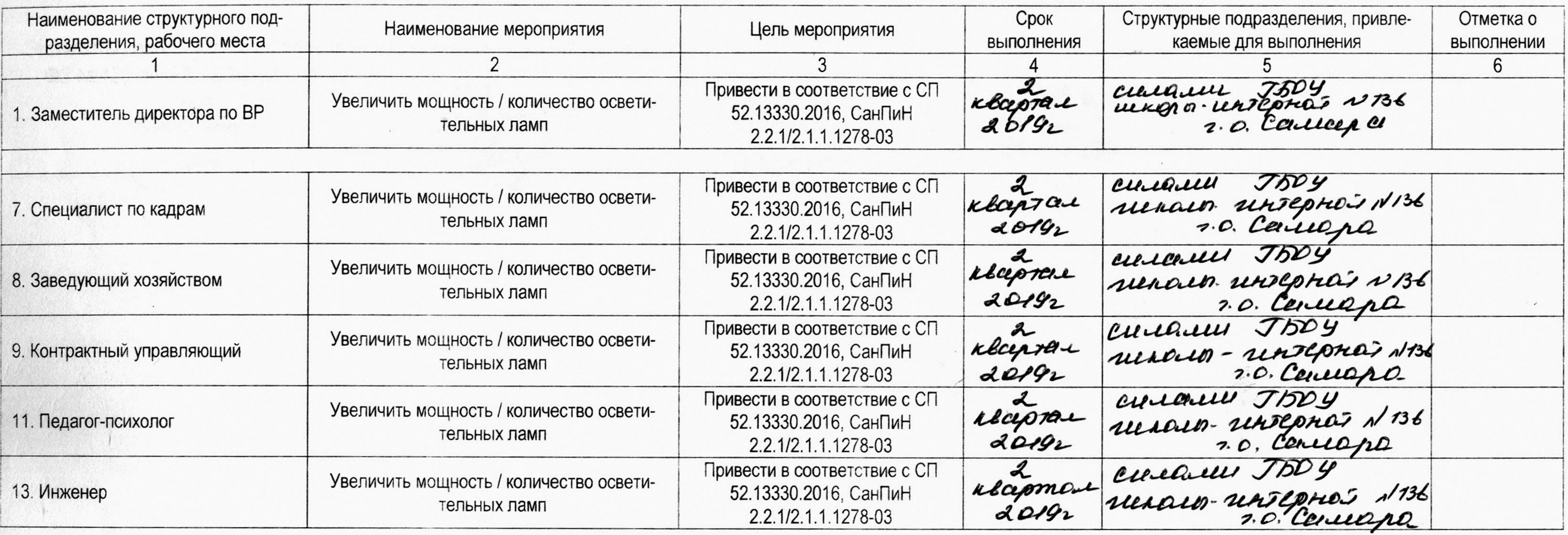

## Дата составления: 28.05.2018

Председатель комиссии по проведению специальной оценки условий труда Директор ГБОУ "Школа-интернат №136 г.о. Самара"

 $\sim 100$  km  $^{-1}$ 

(должность)

Мальцева О.В.

07.06 20182

(дата)